Le pacte PLP : état actuel des informations

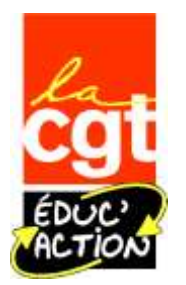

➢ **Le pacte est finalement sécable**, contrairement aux annonces initiales, confirmation ce matin au CSA MEN :

*« Il peut être attribué une ou plusieurs parts fonctionnelles aux personnels enseignants du second degré qui s'engagent sur la base du volontariat au titre d'une année scolaire à accomplir, au sein d'un établissement d'enseignement du second degré, une ou plusieurs missions complémentaires relevant du présent décret. » Article 2 du projet de décret présenté au CSA du 15/06/2023*

Ce n'était pas le décret qui rendait insécable le pacte LP mais bien la volonté de faire passer les grands axes de la réforme de la voie pro par le pari du « tout ou rien », pari qui semble s'être heurté à la réalité du terrain.

Pour chaque enseignant·e volontaire, le Pacte en voie professionnelle peut être constitué jusqu'à 6 parts fonctionnelles parmi :

- le remplacement de courte durée (RCD) de 18h dans des formations infra bac ;
- le « face à face pédagogique » par parts fonctionnelles de 24h ;
- l'« engagement annuel » (forfait).

**Le Pacte à 6 parts fonctionnelles constitue une référence. Il appartient au·à chef·fe d'établissement de l'adapter en fonction du projet d'établissement et du niveau d'engagement projeté du·de la professeur·e.**

**Le Pacte en LP est constitué jusqu'à 6 parts fonctionnelles, avec par exemple :** 

- 1 part fonctionnelle « RCD » de 18h ;
- 3 parts de 24h chacune, de missions de « face à face pédagogique » ;
- 2 parts fonctionnelles de type « engagement annuel ».
	- $\triangleright$  Une mission égale une part fonctionnelle, possibilité de doubler la mission (18hx2 par exemple pour le RCD) ou de la tripler (option enseignée en 2de, 1<sup>ère</sup> et Term).
	- ➢ RCD : Mission prioritaire mais pas obligatoire. Il n'y a pas d'obligation à opter pour le PACTE RCD pour postuler pour un autre type de PACTE. La possibilité de continuer à effectuer des remplacements de courte durée en HSE est maintenue indépendamment du pacte.

(Voir la suite page suivante)

➢ **Calendrier de mise en œuvre** : tableau tiré du diaporama envoyé aux CE par la DGESCO

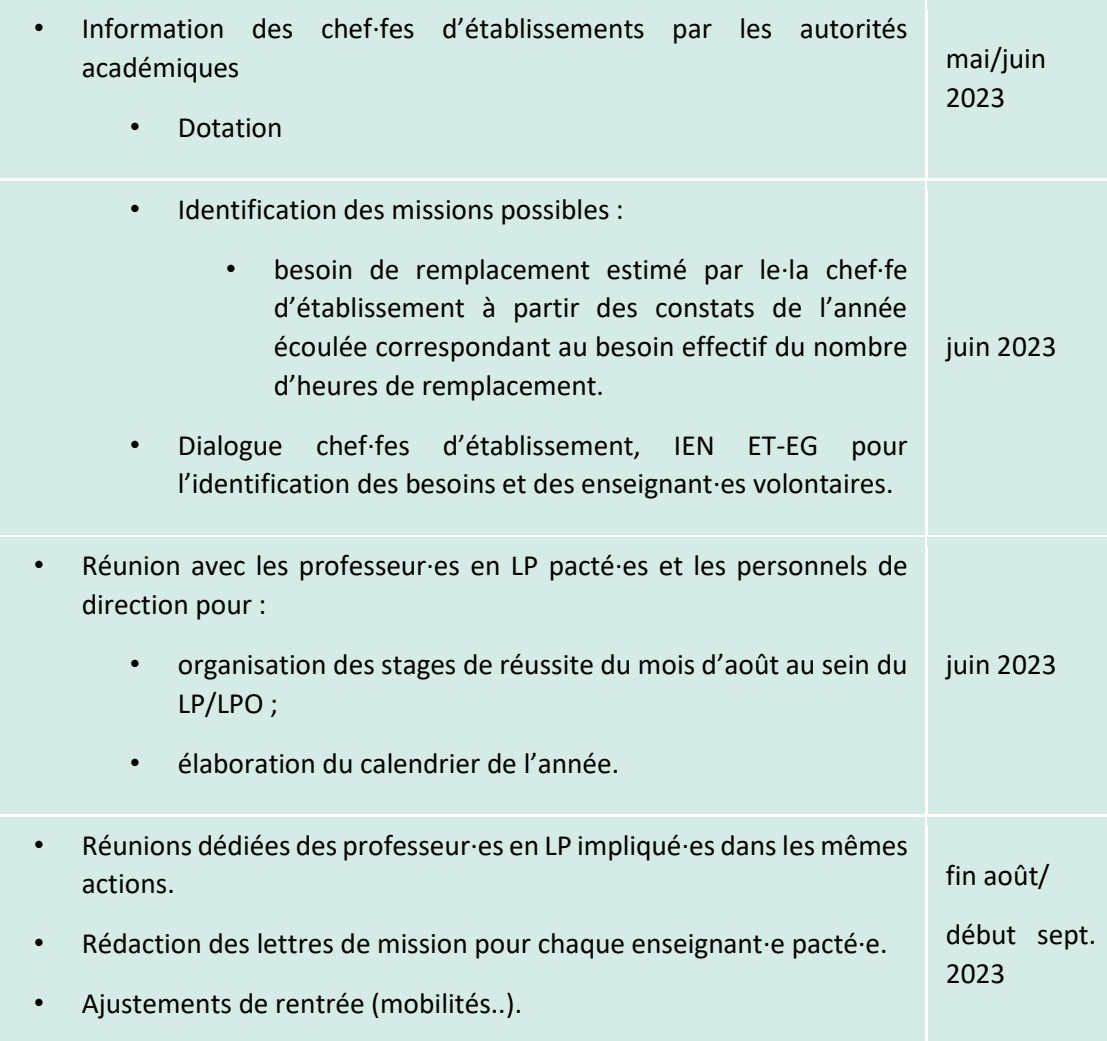

## ➢ **Lettres de mission**

- → Une lettre par agent·e (avec déclinaison de chaque mission le cas échéant).
- $\rightarrow$  Lieu de mise en œuvre.
- $\rightarrow$  Durée / périodicité.
- $\rightarrow$  Contenus et attendus des missions.
- ➢ **Suivi de l'accomplissement des missions** : par le ou la CE et par l' inspecteur·trice référent·e de l'établissement.
- ➢ Bilan du Pacte présenté 2 X /an au CA notamment pour le RCD.

## ➢ **LES MISSIONS** : Tableau tiré du diaporama envoyé aux CE par la DGESCO

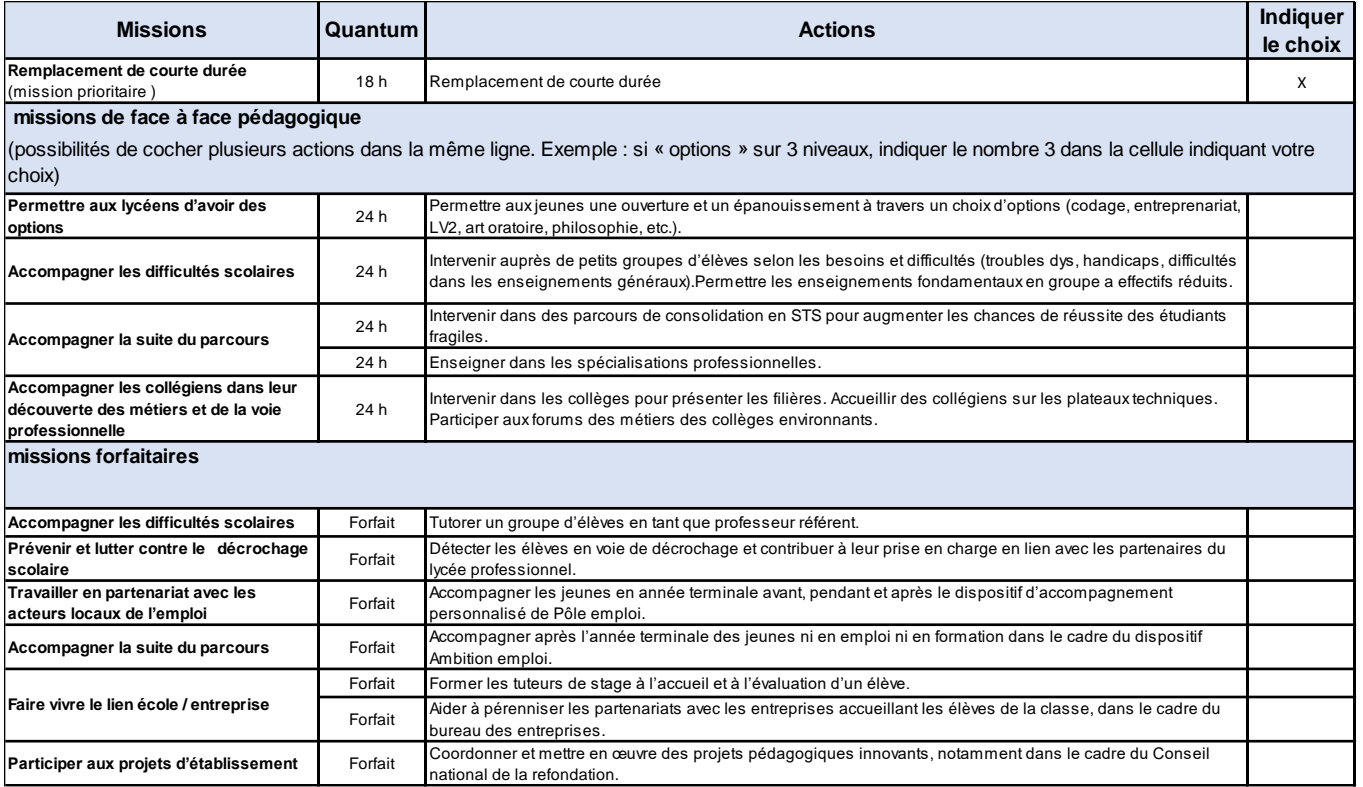

Un groupe de travail sur le projet de note de service portant sur les modalités de mise en œuvre de la part fonctionnelle de l'ISOE et de l'ISAE est prévu le lundi 26 juin à 14h. La note devrait être publiée dans la foulée de ce groupe de travail.